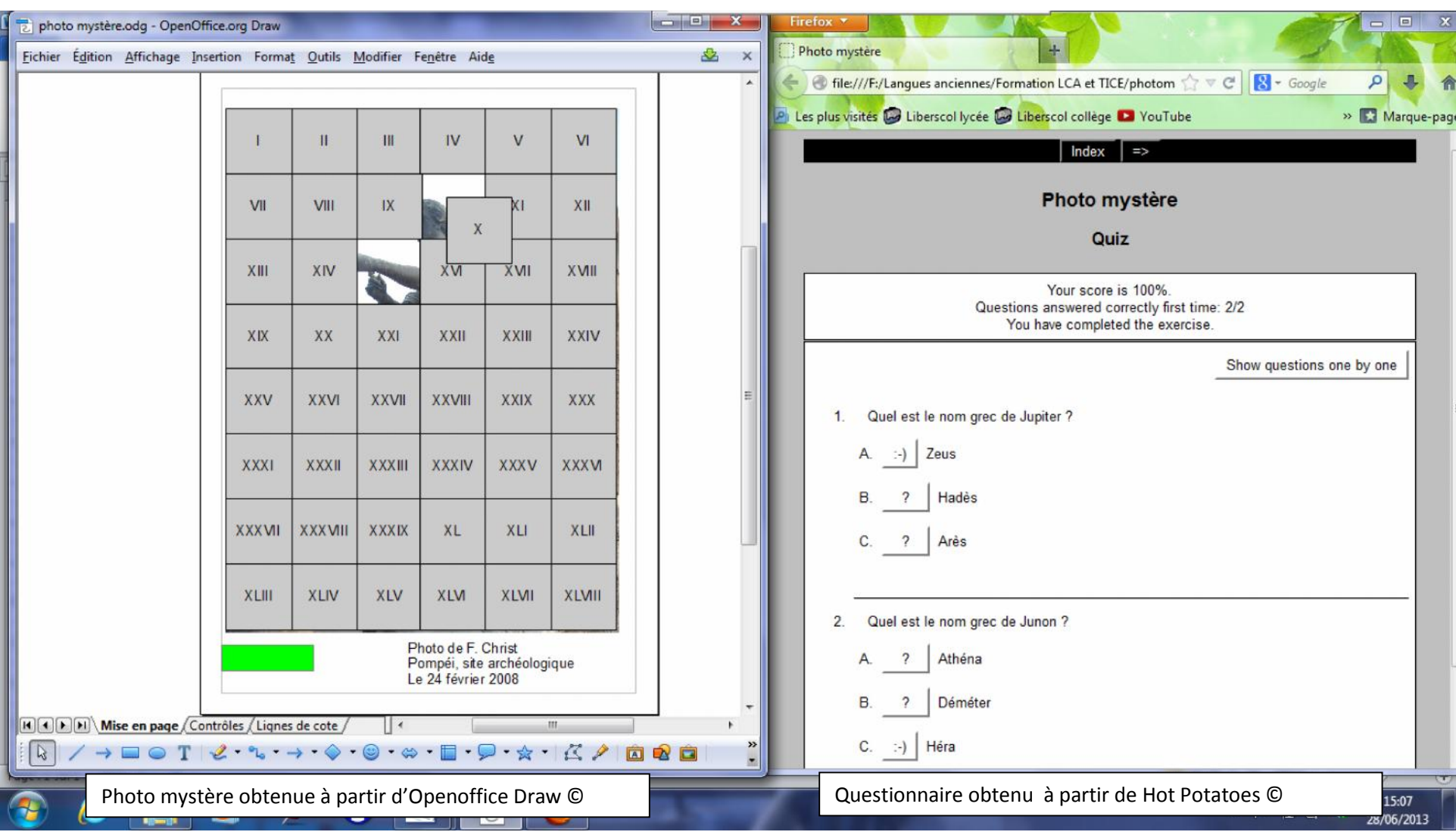

## **Annexe 1 : exemple de photo-mystère accompagnée de son quiz (copie d'écran)**